#### МИНИСТЕРСТВО ОБРАЗОВАНИЯ И НАУКИ РОССИЙСКОЙ ФЕДЕРАЦИИ Федеральное государственное бюджетное образовательное учреждение высшего образования «КУБАНСКИЙ ГОСУДАРСТВЕННЫЙ УНИВЕРСИТЕТ» (ФГБОУ ВО «КубГУ»)

Кафедра издательского дела, стилистики и медиаиндустрии

#### КУРСОВАЯ РАБОТА

# ОБЗОР НАСТОЛЬНЫХ ИЗДАТЕЛЬСКИХ СИСТЕМ

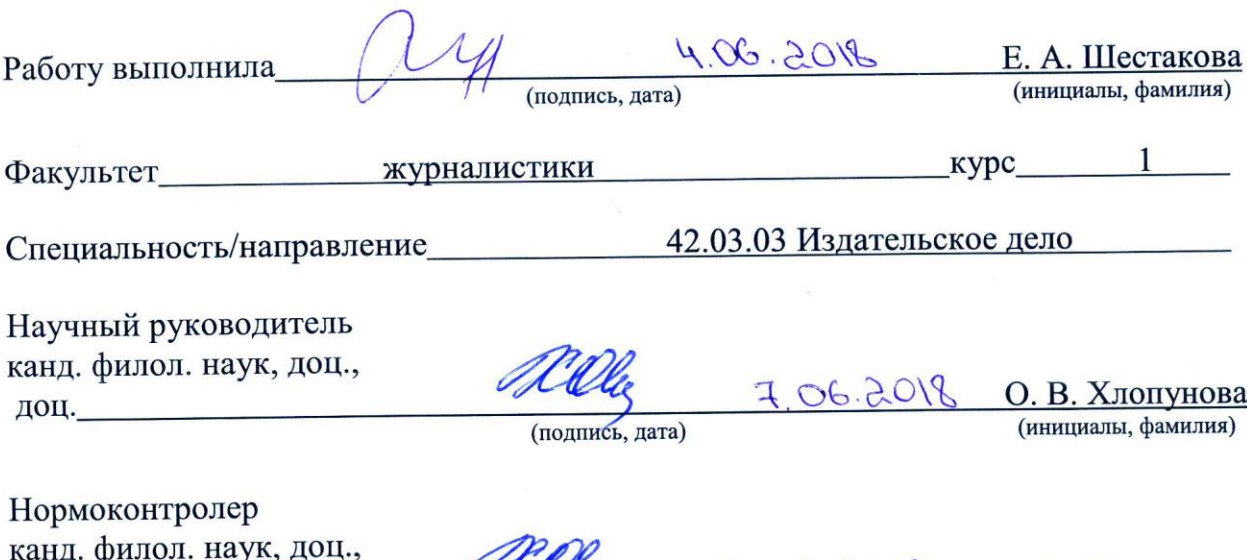

аук, де нд. филол. н. доц.

 $\frac{U\Lambda U_{eq}}{\left(\text{nonfluct},\text{mara}\right)}$  4.06.2018 0.B. XJOHYHOBA

Краснодар 2018

# СОДЕРЖАНИЕ

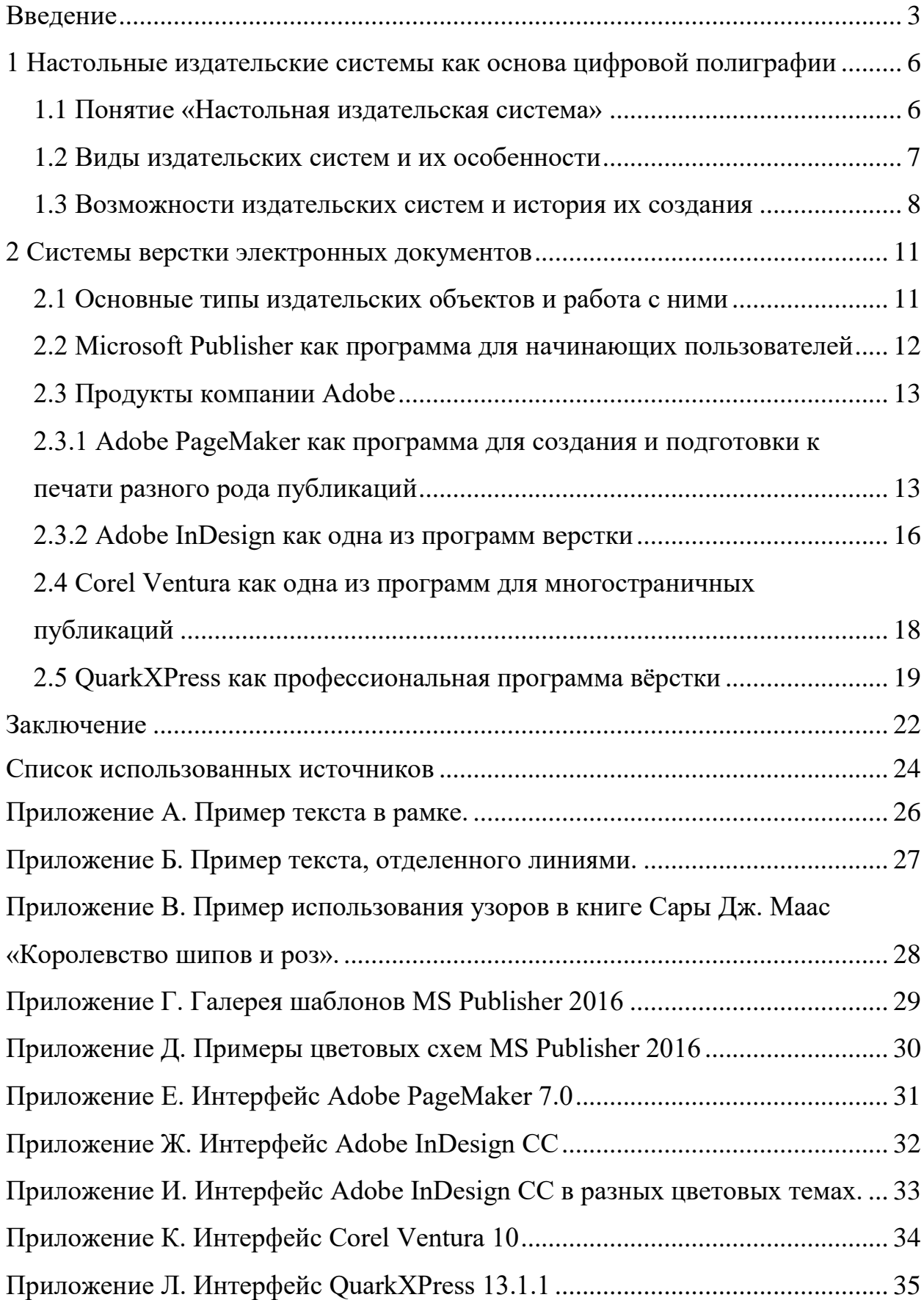

#### ВВЕДЕНИЕ

<span id="page-2-0"></span>*Актуальность темы.* Современная цифровая полиграфия уже не может обойтись без специализированных программ верстки. От листовок до толстых книг – на сегодняшний день все это создается в программах. Современным специалистам издательского дела сложно представить себя за склейкой текста вручную, за подбором нужного кегля для заголовков и колонок, для них невообразимо, что фотографию нельзя обработать в редакторе перед отправкой в печать, а ведь именно так и работали их предшественники – они подолгу сидели в помещениях и собирали будущее издание вручную.

С наступлением эры цифровых технологий процесс верстки заметно упростился, а сфера распространения издательской продукции, напротив, увеличилась. Так, в настоящее время популярностью пользуются не только печатные, но и электронные средства информации, подготовить которые было бы невозможно без помощи издательских систем. Так же, на сегодняшний день нет ни одного издательства, которое бы не использовало в работе программы верстки.

Этим определяется актуальность темы исследования.

*Степень разработанности темы.* Существенный вклад в изучение настольных издательских систем внес Х. Хиндерлитер в своей публикации «Настольные издательские системы». Так же большое влияние на исследование данной темы оказали В.П. Молочков («Издательство на компьютере. Самоучитель»), О.В. Брыкова («Основы настольно-издательской деятельности. Часть 1. Теория») и др.

*Объектом* исследования курсовой работы является комплекс настольных издательских систем, *предметом* – возможности использования настольных издательских систем в практике издательского дела.

*Целью* курсовой работы является обзор возможностей настольных издательских систем на издательском рынке.

Для достижения указанной цели поставлены следующие *задачи*:

− ознакомиться с историей возникновения и развития издательских систем;

− рассмотреть классификацию издательских систем и их особенности;

− рассмотреть издательские системы и описать их характеристику;

− выявить лидирующих производителей;

*Материалы исследования.* Специфика использования возможностей настольных издательских систем изучается на примере программ MS Publisher 2016, Adobe PageMaker 7.0, Adobe InDesign CC, Corel Ventura 10, QuarkXPress 13.1.1.

*Методологической базой* исследования послужили работы отечественных и зарубежных ученых, среди которых В.П. Молочков, А.Э. Мильчин, В.В. Брага, Н.Ф. Гусарова, Х. Хиндерлитер.

К *методам* исследования данной курсовой работы относится анализ, сравнение, описание.

*Новизна* курсовой работы заключается в описании специфики развития настольно-издательских новинок в условиях современного развития отрасли.

*Теоретическая значимость* работы заключается в использовании полученных результатов при изучении специфики настольных издательских систем студентами высших учебных заведений.

*Практическая значимость* работы заключается в использовании полученных результатов при выборе программы верстки.

*Структура.* Курсовая работа состоит из введения, двух глав, заключения и списка использованных источников. Во введении обоснована актуальность выбранной темы, описана степень ее разработанности, выделены объект, предмет, цель и задачи исследования, методы, новизна, теоретическая и практическая значимость работы. В первой главе дана общая характеристика настольных издательских систем, их классификация и история развития. Вторая глава посвящена рассмотрению настольных издательских систем: рассмотрены их функции и положение на рынке цифровой полиграфии. В заключении

подведены результаты работы и сделаны выводы обобщающего характера. Список использованных источников включает пятнадцать наименований.

<span id="page-5-0"></span>1 Настольные издательские системы как основа цифровой полиграфии

#### <span id="page-5-1"></span>1.1 Понятие «Настольная издательская система»

На рубеже тысячелетий появилось понятие «компьютерные издательские технологии (КИТ). «В самом широком смысле КИТ – подготовка изданий средствами настольных издательских систем» [5, с. 4].

«DTP (DeskTop Publishing System, настольная издательская система) комплекс аппаратного и программного обеспечения, предназначенный для подготовки публикации из текста и изображений для печати. Также возможна и подготовка документа публикации для распространения не в виде твердой копии, а в электронном виде, т. е. электронная верстка в PDF- и HTMLформатах. Настольное издательство, в отличие от традиционного типографского, подразумевает полиграфическую работу не в типографии, а дома или в офисе» [8].

Структура издательских систем подразумевает три уровня:

− аппаратный (устройства, с помощью которых производятся ввод, обработка, хранение, передача и вывод данных на печать);

− программный (совокупность программ, осуществляющих управление аппаратными средствами и поддержку процесса верстки документа);

− пользовательский (специалисты и обычные пользователи, создающие публикации или творческие произведения);

«НИС применяются для профессиональной издательской деятельности. Позволяют осуществлять электронную верстку широкого спектра основных типов документов типа информационного бюллетеня, цветной брошюры, каталога, справочника» [2, с. 8]. С их помощью решаются задачи по компоновке текста, используются всевозможные шрифты и выполняются полиграфические изображения, осуществляется редактирование текста, обрабатываются

графические изображения, выводятся документы полиграфического качества. И, конечно же, присутствует возможность работы в сетях на разных платформах.

#### <span id="page-6-0"></span>1.2 Виды издательских систем и их особенности

Издательские системы делятся на программы для подготовки полиграфических изданий и системы верстки электронных документов.

От масштаба проекта зависит выбор пользователем аппаратных средств и программного обеспечения. Так, можно выделить три уровня печатной продукции, требующих для подготовки издательские системы соответствующего уровня сложности:

− «Черно-белый информационный бюллетень средних размеров, журнал, книга, издаваемая, как правило, одним лицом;

− Журнал или книга с цветными иллюстрациями, печатающиеся на «стороне», для которых оправданно обращение к сторонним организациям для высококачественного сканирования и вывода на финальные пленки с высоким разрешением;

Большая газета, журнал или иллюстрированная книга, сильно «нагруженные» цветными иллюстрациями, для которых экономически оправданно содержать весь процесс издания, завершающийся слайдами, с которых будет производиться печать» [10];

Чтобы выполнить работу первого понадобится система базовой комплектации с возможными вариациями в зависимости от бюджета фирмы. Для работы второго уровня потребуется усиление некоторых компонентов базового уровня, а также более совершенное программное обеспечение и дополнительное оборудование. Комплекс для выполнения работы третьего уровня нельзя назвать ни персональным, ни настольным, для него понадобится специализированное оборудование. Так же стоит отметить, что каждый последующий уровень

включает предыдущий с некоторыми расширениями и дополнениями, а вместе с этим в структуре работы содержатся рабочие места как первого, так и второго уровней.

«Основные функции издательских систем следующие: использование сотен различных видов шрифтов (начертаний и размеров символов текста), которые отображаются на экране так же, как при печати; размещение фрагментов в документе, изменения и корректировка рисунков и диаграмм; растягивание букв в тексте (разрядка), сближение их друг с другом; подготовка таблиц; выравнивание нижнего края текста на странице на заданную границу (чтобы страницы документа имели единообразный вид); набор формул и т.д.» [1].

#### <span id="page-7-0"></span>1.3 Возможности издательских систем и история их создания

«Начало НИС было положено в 1985 году, когда вышла созданная корпорацией Aldus программа PageMaker и персональный лазерный принтер LaserWriter компании Apple Computer. Возможность создания WYSIWYG макетов страницы на экране монитора с последующей распечаткой на принтере была новой как для компьютерной индустрии, так и для типографского дела. Термин «desktop publishing» был предложен Полом Брейнердом, основателем Aldus Corporation.

Ранние настольные издательские системы на сегодняшний день выглядят весьма примитивными. Связка PageMaker-LaserWriter-Macintosh 512K была не совсем стабильной, часто зависала, использовался чёрно-белый экран, невозможно было контролировать кернинг, трекинг и другие важные параметры типографики. Но в то время отзывы о системе были одобрительными.

Технологии, разработанные Adobe Systems, заложили фундамент для дальнейшего развития профессионального издательского ПО. Принтеры LaserWriter и LaserWriter Plus содержали во встроенной ROM-памяти масштабируемые шрифты от Adobe.

В 1986 году вышла программа Ventura Publisher для компьютеров под ОС MS-DOS. В то время как PageMaker имитировала процесс создания макета страницы вручную, Ventura Publisher автоматизировала этот процесс путём использования тэгов и таблиц стилей, что позволило автоматизировать процесс создания индексов и элементов макета страницы. Таким образом, Ventura Publisher была удобнее PageMaker при создании макетов книг и многостраничных документов.

В то время НИС воспринимались как непригодные для широкого использования, во многом из-за пользователей, которые использовали непрофессионально спроектированные макеты. Тем не менее, профессиональное использование издательских программ позволяло уже тогда получить хорошие результаты.

Улучшение и расширение инструментов для работы с текстом и графикой для компьютеров привлекло внимание профессионального сообщества к издательскому ПО. Переломным моментом стало появление в 1990-х годах программы QuarkXPress, а также расширение базы компьютерных шрифтов. QuarkXPress стала доминирующей системой на рынке. В начале 2000-х набрала популярность программа Adobe InDesign. Это произошло благодаря её большим возможностям, а также интеграции с другими программами от Adobe, которые были доминирующими в сфере компьютерного дизайна, обработки изображений и фотографий, аудио- и видео редактирования» [6].

«На сегодняшний день компьютерные технологии издательского дела позволяют проводить следующие операции:

− обработка изображений (создавать и обрабатывать иллюстративные материалы: преобразовывать готовые изображения, созданные на каком-либо материальном носителе в цифровую форму; создавать иллюстративный материал сразу в цифровом виде);

− разработка полиграфического дизайна (создавать самостоятельные графические продукты: фирменные знаки, визитки, бланки, объявления, афиши, пригласительные билеты, открытки и т.д.);

− разработка изданий (газет, книг, журналов, брошюр, многостраничного документа) с помощью ПК. Может включать в себя результаты технологий графики и полиграфического дизайна;» [3].

В первой главе была рассмотрена история создания настольных издательских систем, их возможности и особенности. Системы делятся на несколько уровней сложности, к каждому из которых обращаются в зависимости от требований будущего издания. Созданные в 1985 году НИС были недостаточно разработаны, но на сегодняшний день они полностью укомплектованы и позволяют, не отрываясь от монитора, редактировать изображения, разрабатывать издания или элементы дизайна, что свидетельствует о становлении НИС как основной технологии на рынке полиграфии.

#### <span id="page-10-0"></span>2 Системы верстки электронных документов

#### <span id="page-10-1"></span>2.1 Основные типы издательских объектов и работа с ними

«Выделяют три типа объектов, с которыми работает издательская система – это текстовые блоки, графические объекты и стандартные элементы оформления (рамки, линии, узоры)» [9].

Текстовый блок подразумевает под собой какой-то фрагмент текста, чей размер может колебаться от одного символа до целого документа. Создать текстовый блок можно посредством ввода через клавиатуру или с помощью функции «копировать», которая присутствует в любом текстовом редакторе. Чтобы обозначить блок, с которым предстоит работать, его выделяют с помощью клавиатуры, мыши или других методов.

Графические объекты условно делятся на рисунки и графические изображения. Рисунками чаще всего являются файлы, которые импортируются или создаются в других программах. Графические изображения – это любой нарисованный или вставленный объект, который можно редактировать или форматировать.

Выделяют несколько видов стандартных элементов оформления, таких как рамки (Приложение А), линии (Приложение Б) и узоры (Приложение В). Рамки могут быть геометрическими, т.е. имеющие форму фигур (квадрата, прямоугольника, овала и т.д.), и декоративными – их создают с помощью комбинирования нескольких элементов (знаков, символов, графических изображений и пр.). Линии используют, чтобы отделять части текста друг от друга, это довольно хорошо распространено в газетно-журнальных изданиях. Их так же могут использовать в книгах для отделения колонтитулов от основного текста. Узоры используются как декоративный элемент и чаще применяются в художественных изданиях для поддержания эстетических качеств книги.

Все объекты проходят предварительную обработку в текстовых процессорах или графических редакторах и поступают на верстку в готовом

виде. Исходные файлы помещают в издательскую систему либо через буфер обмена, либо с помощью импортирования. Каждая НИС имеет свои возможности по копированию и импортированию файлов.

#### <span id="page-11-0"></span>2.2 Microsoft Publisher как программа для начинающих пользователей

Microsoft Publisher – настольная издательская система, разработанная компанией Microsoft и входящая в состав пакета Microsoft Office. Первая версия данной программы была выпущена в 1991 году. На сегодняшний день доступна версия MS Publisher 2016. Данная НИС хорошо подходит для начинающих специалистов. Она менее функциональна по сравнению с более сложными программами, но благодаря простоте и доступности платформы начинающие пользователи без особых усилий смогут ей овладеть.

В состав Microsoft Publisher входит огромное множество шаблонов (Приложение Г), из которых остается выбрать подходящий, заполнить информацией и отправить в печать; или можно создать публикацию с «нуля». Развита функция поиска и просмотра шаблонов в каталогах. Так же в программе присутствует функция динамического просмотра шаблонов с применением элементов фирменной символики, включая цвета, шрифты, эмблему и сведения о бизнесе. Помимо этого, платформа даёт возможность выбрать одну из предложенных профессиональных цветовых схем или создать свою собственную (Приложение Д). Наборы программ-мастеров обеспечивают пользователям более удобную работу, а средства автоматизации оформления макета позволяют получать профессиональные результаты даже тем, кто не обладает опытом в области полиграфического дизайна.

Начинающие пользователи могут создавать публикации для печати, отправки по электронной почте или размещения в интернете. Microsoft Publisher так же может читать и импортировать документы программы Microsoft Word в собственный формат, что может стать основой для новой публикации. В

последнем обновлении программы была решена проблема с экспортом в форматы PDF и HTML.

MS Publisher знакомит пользователя с управлением цветом, поддерживает пробную печать с разделением цветоканалов и многое другое. Спектр форматов для экспорта набранного документа также впечатляет. Данная программа предназначена для несложной верстки и ориентирована именно на несложные офисные нужды. MS Publisher довольно удобен и прост в освоении, и так же хорошо зарекомендовал себя, как НИС начального уровня.

<span id="page-12-0"></span>2.3 Продукты компании Adobe

### <span id="page-12-1"></span>2.3.1 Adobe PageMaker как программа для создания и подготовки к печати разного рода публикаций

PageMaker – первая НИС, выпущенная компанией Aldus Corporation; «выход его первой версии в июле 1985 г. ознаменовал собой начало эры настольных издательских систем» [13]. Изначально программа предназначалась для персональных компьютеров Apple Macintosh, но в 1987 году ее стали выпускать и для персонального компьютера PC с Microsoft Windows. В версии 3.01 продукт стал доступен для операционной системы OS/2, за счет многопоточности в которой был улучшен отклик программы. «Десятью годами позже фирма Aldus объединилась с Adobe» [14, с. 118].

Последняя версия PageMaker 7.0 была выпущена 9 июля 2001 года, после этого выходили обновления лишь для двух поддерживаемых платформ. В 2004 году Adobe объявила о прекращении разработки PageMaker, однако компания так же заявила, что будет продолжать продавать и поддерживать продукт; конечная версия программы остановилась на Adobe PageMaker 7.0. В качестве продукта-преемника был выпущен Adobe InDesign.

Изначально данная система была удобной для подготовки больших документов однородной структуры на подобие книг, но последующие обновления расширили список, и теперь помимо книг можно создавать небольшие документы сложной структуры, такие как журналы, буклеты, рекламные листовки. Так же программа используется для цветоделения (вывода на фотонаборный аппарат).

После слияния компаний у продукта появилось несколько новых возможностей, таких как создание развитых PDF-файлов, тесная интеграция со всеми Adobe-пакетами, а также возможность использования файлов QuarkXPress и MS Publisher при верстке.

Adobe PageMaker использует классические инструменты компьютерной верстки – кадры, слои, на которых дизайнер размещает фреймы, и т.п. Самая ценная особенность программы при подготовке бумажных публикаций - это мощнейший механизм работы с цветом. Пакет гарантирует точную цветопередачу на всех этапах создания документа без каких-либо потерь или искажений. В том случае, когда к публикации готовится сложное полноцветное издание, без этого не обойтись и зачастую именно этот фактор перевешивает все неудобства, связанные с чересчур усложненной моделью управления программой. Так же поддерживаются Web-публикации, но данная функция не играет ключевой роли.

Если разбирать программу на плюсы и минусы, то из положительного стоит отметить, что PageMaker полностью русифицирована и не так сложна в освоении. Программа дает возможность разносторонней работы со слоями помещение текстовых блоков, фреймов или иллюстраций на разных уровнях с возможностью показывать или не показывать тот или иной слой. В сочетании с функцией перемещения объекта из текущего слоя в целевой слой палитры можно получить разные версии документа.

При создании сложных публикаций можно выбрать разные варианты оформления - в таких случаях используются различные страницы-шаблоны, которые пользователь может создать и настроить самостоятельно. Кроме этого

публикации PageMaker можно объединить в книгу с единой нумерацией (поддержка многостраничности), так же присутствует автоматическое создание указателей и оглавлений. Из плюсов еще стоит отметить возможность создания и использования библиотек – в библиотеках могут храниться часто используемые элементы.

PageMaker не идеальна и наряду с положительными качествами имеет и несколько отрицательных моментов. К ним можно отнести минимальные настройки программы под пользователя и бедность настроек печать, отсутствие автоматического выравнивания текста по вертикали. Присутствует малая неточность системы измерения, например, точность интерлиньяжа  $-0,1$  пункта. Так же в последнем обновлении не был модернизирован базовый механизм верстки страниц, поэтому для получения буквицы или нумерованного списка приходится пользоваться внешними модулями, что может замедлить процесс создания публикации, и конечный ее вид будет несколько отличаться от задуманного ранее.

Так же стоит отметить отсутствие автоматического создания сносок и формульного редактора, внешний и неудобный табличный редактор. А большое количество страниц, иллюстраций или фреймов в объемной публикации может замедлить скорость работы в программе.

Adobe PageMaker – классическая и довольно несложная в работе программа. Она способна удовлетворить нужды большинства специалистов, работающих над традиционными публикациями и так же привлекает внимание издателей электронных публикаций. «Эта программа относится к классу Low-End. Сама фирма-производитель называет эту программу business application (дословно – деловое предложение), но не профессиональной программой верстки» [7].

#### <span id="page-15-0"></span>2.3.2 Adobe InDesign как одна из программ верстки

InDesign - профессиональная НИС, разработанная компанией Adobe в качестве программы-преемника платформы PageMaker. На сегодняшний день доступна версия Adobe InDesign CC.

Данная программа позволяет создавать документы для их вывода как на типографские машины промышленного уровня, так и на настольные принтеры. Помимо этого, присутствует функция экспортирования созданных документов в различные форматы электронных изданий, в том числе PDF.

Программа подходит для верстки как небольших, так и сложных по структуре публикаций. Так же она интегрирована с Adobe Illustrator, Adobe Photoshop и Adobe Flash Player, что позволяет без каких-либо препятствий открывать публикацию в любой из этих программ.

Что примечательно, InDesign «является универсальным инструментом для публикации контента, обеспечивающего дизайнерский и типографский контроль на пиксельном уровне. Ей присуща удобная адаптация макетов к разным форматам страниц, ориентации и устройств с сохранением качества изображения» [4].

Интерфейс программы задан в темных тонах, что позволяет более комфортно работать с насыщенными цветами и дизайнами. Однако, данный параметр можно настроить, исходя из своих предпочтений. Так, темный тон можно заменить на светлую, среднюю светлую или среднюю темную тему (Приложение 3). «Набор панелей по умолчанию отличается в зависимости от выбранного рабочего пространства. Каждое рабочее пространство запоминает свою конфигурацию панелей» [11].

Последнее обновление платформы дает возможность пользователю создавать и редактировать графику QR-кодов высокого качества. Объект легко масштабируется и заливается цветами, к нему так же можно применять эффекты, прозрачность и атрибуты печати – надпечатки, плашечные краски и треппинг.

Один из немногих минусов заключается в том, что при работе с большими документами программа работает медленнее.

Создавая данный продукт, разработчики попытались объединить качества графического редактора и программы верстки. Поэтому InDesign можно считать программой не только для верстальщиков, но и для дизайнеров. Однако освоение программы не так легко. Подразумевается, что пользователь уже имеет теоретические и практические навыки, приступая к работе в данном продукте. Но сложность освоения программы в итоге компенсируется высоким качеством конечной публикации.

Программа построена по модульному принципу, а технология PostScript обеспечивает высокий уровень ПОЛГОТОВКИ  $\overline{M}$ вывода макета ЛЛЯ полиграфического тиражирования. Поддерживается язык XML, так же реализуется подготовка Web-публикаций, не теряющих сходства с оригиналом. Имеются инструменты для рисования, хорошие средства работы со шрифтами. Так присутствуют особенности, связанные с совместимостью файлов разных версия – так, публикация, созданная в более поздней версии может не открыться в ранней и наоборот. Присутствует функция многократной отмены действий и поддерживается прозрачность, которая позволяет создавать эффект размытости, отбрасывания тени и т.д. Что примечательно, для этого можно брать не только геометрические примитивы или растровые изображения, но и любой объект, включая текст.

Как и любая программа верстки, InDesign дает возможность создавать страницы-шаблоны, помимо этого - создание векторных иллюстраций в самих публикациях. Не менее полезная функция – настройка горячих клавиш, что способствует ускорению процесса работы.

На сегодняшний день компания «Adobe поддерживает конкурирующие между собой НИС Adobe PageMaker и Adobe InDesign. Линейку Adobe PageMaker не закрывают по причине того, что огромное число профессионалов продолжает использовать эту программу, а издательский бизнес многих компаний зависит от ее работы» [8]. Если в первые годы к InDesign относились

насторожено и скептично, то с последующими обновлениями и улучшениями множества функций продукт завоевал симпатии многих пользователей и сейчас является несомненным лидеров на рынке настольных издательских систем.

<span id="page-17-0"></span>2.4 Corel Ventura как одна из программ для многостраничных публикаций

Изначально Ventura Publisher, позднее исходные коды программы приобрела компания Xerox, а к 1993 г. фирма Corel. Corel Ventura – профессиональная программа верстки для работы с публикациями разного объема и уровня сложности. «Как и следовало ожидать, интерфейс Ventura стал соответствовать остальным продуктам Corel» [15] (Приложение И). Последняя версия к настоящему времени – Corel Ventura 10 вышла в сентябре 2002 года.

Основной элемент концепции данной программы в управлении элементами публикаций - тегами. Они являются аналогами стилей в других издательских программах - это именованные группы параметров какого-либо объекта в документе. И, в отличие от других НИС, в Ventura теги применяются не только к абзацам или символам текста, но и к страницам, фреймам, линиям. Теги поддерживают создание иерархичных структур, что ускоряет работу над однотипными или объемными проектами.

С последним обновлением к этому списку добавилась возможность таблиц. создания тегов олнако  $\overline{B}$ них нельзя сохранить стиль автоформатирования, как и нельзя его просто создать. Этот момент заметно снижает эффективность применения данного тега.

Освоение Corel Ventura с нуля довольно не простая задача, ведь программа изначально подразумевает, что пользователь понимает концепцию тегов и уже испробовал ее на практике, иначе будет довольно непросто воспользоваться преимуществами данной технологии и в полной мере ощутить заложенную в нее мощь. Платформа имеет встроенный табличный и формульный редакторы, также доступна поддержка подключения дополнительных модулей. Во время

работы Corel Ventura предоставляет функцию деления текста на независимые друг от друга разделы внутри одной публикации. Это особенно удобно в сложных работах с большим количеством элементов.

Присутствует поддержка XML-формата с помощью внешней программы XML Mapping Editor, которая может запускаться отдельно либо вызываться из диалогового окна фильтра импорта XML-файлов; полноценная поддержка PDFформата, экспорт в данный формат платформа производит самостоятельно, без использования сторонних программ.

К недостаткам программы можно отнести перегруженный интерфейс бывает довольно сложно найти нужную кнопку среди большого количества панелей инструментов. Помимо этого, у данной платформы недостаточная поддержка русского языка; порой, чтобы воспользоваться всеми возможностями при публикации, приходится пользоваться англоязычной версией Corel Ventura.

Так же при работе в больших документах программа может тормозить весь процесс из-за перегруженности системы, пользователям приходится проводить за работой гораздо больше времени, чем планировалось ранее. Или, что гораздо неприятнее, программа может некорректно завершить работу,  $\overline{\mathbf{M}}$ **BCC** многочасовые усилия окажутся впустую. В последней версии продукта эта проблема не устраняется, однако компания ведет с данным дефектом активную борьбу.

Исходя из этого, если фирма Corel хочет, чтобы данный продукт стал универсальной НИС для специалистов, работающих в этой сфере, необходимо **BCC** технические неполадки гарантировать устранить надежность инструментов, входящих в набор.

#### <span id="page-18-0"></span>2.5 QuarkXPress как профессиональная программа вёрстки

QuarkXPress – профессиональная НИС, до недавнего времени была лидером среди других программ верстки, однако после появления на издательском рынке Adobe Indesign постепенно сдала позиции. С первых версий в QuarkXPress был включён интерфейс прикладного программирования «XTension», который сторонним разработчикам создавать свои собственные ПОЗВОЛЯЛ дополнительные расширения для приложения.

«Корпорация Quark разработала программу QuarkXPress для Mac OS X и Windows для обеспечения издателей средствами управления типографскими функциями, цветами и совместной работой. Помимо уникального управления типографскими параметрами, программа QuarkXPress предлагает поддержку всех необходимых шрифтов, включая шрифты TrueType, OpenType и Unicode» [12]. Интересно, что публикации, созданные в QuarkXPress для Mac OS, без изменений открываются в QuarkXPress для Windows и наоборот.

Программа поддерживает импорт файлов из Microsoft Word, Microsoft Excel, Adobe Illustrator и Adobe Photoshop, а также операции копирования и вставки из внешних приложений. Платформа позволяет преобразовывать импортированные векторные рисунки в исходные объекты. Поддерживается экспорт в форматы ePub, Kindle, а также публикации в формате HTML.

Платформа позволяет подготавливать длинные документы, такие как книги, руководства и т.п. Обычно они составляются из файлов, содержащих отдельные главы, которые нужно группировать, сохраняя однотипные стили и сквозную нумерацию страниц. К одной из особенностей продукта относится легкая верстка обычных и многоколонных страниц с иллюстрациями, наличие инструментов обтекания текста, разбивка на строки.

Присутствуют графические инструменты, позволяющие созлавать несложную графику и редактировать загружаемые графические файлы. Вместе с этим программа дает возможность создавать сложную графику с применением кривых и контуров Безье, а также рамок с иллюстрациями и текстом, использующих разнообразные шрифты и сложные контуры. Также продукт предоставляет мощные средства управления кернингом и трекингом, выступом, отступом, интерлиньяжем, положением нижнего и верхнего индексов.

QuarkXPress сочетает в себе мощные возможности по набору текста, разметке страниц, управлению цветом и графикой с профессиональными средствами работы с иллюстрациями, средствами обработки текста и функциями предпечатной подготовки. Если за работу садится опытный пользователь, у него не возникнет проблем с освоением продукта, ведь многие команды окажутся знакомы и не потребуют каких-либо пояснений. QuarkXPress, как любая профессиональная программа, предполагает наличия навыков работы с издательскими системами и некоторые опыт в подготовке публикаций.

Долгое время платформа была лидирующей на рынке цифровой полиграфии, однако, после появления Adobe InDesign и по мере обновления его обновлений QuarkXPress становился не таким востребованным. Как показывает статистика, на сегодняшний день мнения относительно этих двух программ разделились – они отличаются лишь некоторыми функциями, и специалисты чаще выбирают, не исходя из возможностей, а по принципу кому где привычнее или удобнее работать.

Вторая глава посвящена системам верстки электронных документов. Мы рассмотрели программы MS Publisher 2016, Adobe PageMaker 7.0, Adobe InDesign CC, Corel Ventura 10, QuarkXPress 13.1.1, дали им характеристику и описали функции. Из приведенного перечня только MS Publisher 2016 не сложен в освоении и подходит для начинающих пользователей, остальные НИС требуют теоретических знаний и практических навыков для создания качественных публикаций. Так же, рассмотрев данные системы, мы пришли к выводу, что на сегодняшний день в издательской практике чаще используются программы Adobe InDesign CC и QuarkXPress 13.1.1, у них небольшие различия в функциональности и широкий спектр возможностей.

#### ЗАКЛЮЧЕНИЕ

<span id="page-21-0"></span>В данной курсовой работе был произведен обзор настольных издательских систем

Издательские системы представляют собой комплекс аппаратного и программного обеспечения, предназначенного для публикаций из текста и изображений для печати, так же их классифицируют на аппаратный, программный пользовательский уровни. Они  $\overline{M}$ применяются ЛЛЯ профессиональной деятельности и позволяют решать ряд задач.

НИС делятся на программы для подготовки полиграфических изданий и системы верстки электронных документов. Вместе с этим выделяют три категории печатной продукции, требующей для подготовки издательские системы разного уровня. Основные функции издательских систем довольно обширны: от использования различных видов шрифтов до редактирования изображений.

Начало НИС было положено в 1985 году, когда вышла созданная корпорацией Aldus программа PageMaker и персональный лазерный принтер LaserWriter компании Apple Computer. Термин «desktop publishing» был предложен Полом Брейнердом, основателем Aldus Corporation. Постепенно на рынке появлялись новые программы - Ventura Publisher, Adobe PageMaker, MS Publisher, QuarkXPress, Adobe InDesign. Все они прошли долгий путь в улучшении своих функций и возможностей.

Прекрасной программой для начинающих показал себя MS Publisher. Программа довольно проста в освоении и имеет богатую коллекцию шаблонов для подготовки разного рода публикаций.

Линейка Adobe PageMaker больше не разрабатывается, однако компания не закрывает программу, потому что не только многие специалисты, но и некоторые издательства продолжают пользоваться данным продуктом. Corel Ventura имеет уникальную концепцию тегов и ряд функций, однако нестабильность ПО ведет

к ошибкам сохранения публикаций и медленной работе, в последней версии программы данный дефект не устраняется.

На сегодняшний день на издательском рынке за право первенства борются две профессиональные программы – QuarkXPress и Adobe InDesign. Данные платформы мало в чем отличаются по функциональным возможностям, и все равно вызывают споры среди специалистов.

#### СПИСОК ИСПОЛЬЗОВАННЫХ ИСТОЧНИКОВ

<span id="page-23-0"></span>1. Брага В.В., Бубнова Н.Г. и др. / Автоматизированные информационные технологии в экономике [Электронная версия книги] URL: https://www.twirpx.com/file/1113970/ (дата обращения 13.05.2018)

2. Брыкова О.В. / Основы настольно-издательской деятельности. Часть 1. Теория. – СПб.: Государственное образовательное учреждение дополнительного профессионального образования центр повышения квалификации специалистов СанктПетербурга «Региональный центр оценки качества образования и информационных технологий» − 2007 – С. 96

3. Возможности настольных издательских систем / Студфайлы: лекционные материалы [Электронная версия книги] URL: https://studfiles.net/preview/2361850/page:8/ (дата обращения 16.05.2018)

4. Возможности программы Adobe InDesign / Студопедия: лекционные материалы [Электронный ресурс] URL: https://studopedia.ru/8\_119802\_vozmozhnosti-programmi-Adobe-InDesign.html (дата обращения 26.05.2018)

5. Гусарова Н.Ф., Дорогов Ю.В., Иванов Р.В., Маятин А.В. / Издательские системы. Компьютерная издательская графика. Часть 1: Учебное пособие. − СПб: СПб ГУИТМО, 2007. − 48 с

6. История развития настольных издательских систем / Википедия: свободная энциклопедия [Электронный ресурс] URL: https://ru.wikipedia.org/wiki (дата обращения 9.05.2018)

7. Малышкин Е. В., Мильчин А. Э., Павлов А. А., Шадрин А. Е. и др. / Настольная книга издателя [Электронная версия книги] URL: http://bookre.org/reader?file=630495&pg=11 (дата обращения 26.05.2018)

8. Молочков В. / Издательство на компьютере [Электронная версия книги] URL: https://www.litres.ru/static/trials/00/64/16/00641615.a4.pdf (дата обращения 10.05.2018)

9. Настольные издательские системы / Познайка: лекционные материалы [Электронный ресурс] URL: http://poznayka.org/s72111t1.html (дата обращения 24.05.2018)

10. Настольные издательские системы / Студопедия: лекционные материалы [Электронный ресурс] URL:http://studopedia.ru/13\_7725\_nastolnie-izdatelskiesistemi.html (дата обращения 15.05.2018)

11. Райтман М. А., пер. с англ. / Adobe InDesign CC Официальный учебный курс [Электронная версия книги] URL: http://avidreaders.ru/read-book/adobeindesign-cc.html (дата обращения 27.05.2018)

12. Руководство по QuarkXPress 2016 / Пособие [Электронная версия книги] URL: https://www.twirpx.com/file/2258240/ (дата обращения 25.05.2018)

13. Тайц А. PageMaker 7.0 / Пособие [Электронная версия книги] URL: https://www.twirpx.com/file/112215/ (дата обращения 25.05.2018)

14. Хиндерлитер Хол / Настольные издательские системы: учебное пособие для вузов. − М.: Принт-Медиа центр, 2006, 213с.

15. Corel VENTURA 10 / Текст [Электронный ресурс] URL: https://www.publish.ru/articles/200302\_4047678 (дата обращения 24.05.2018)

### ПРИЛОЖЕНИЕ А

<span id="page-25-0"></span>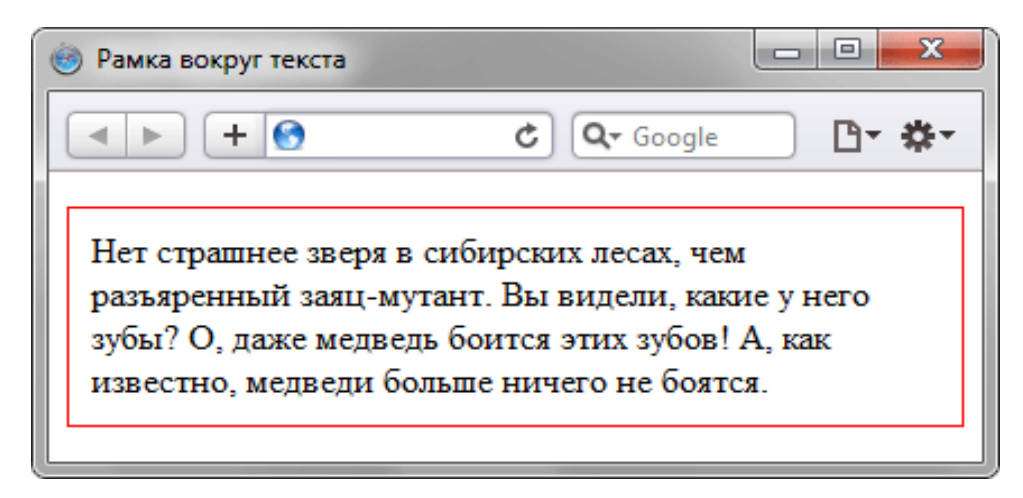

Рисунок 1 - пример текста в рамке

# ПРИЛОЖЕНИЕ Б

<span id="page-26-0"></span>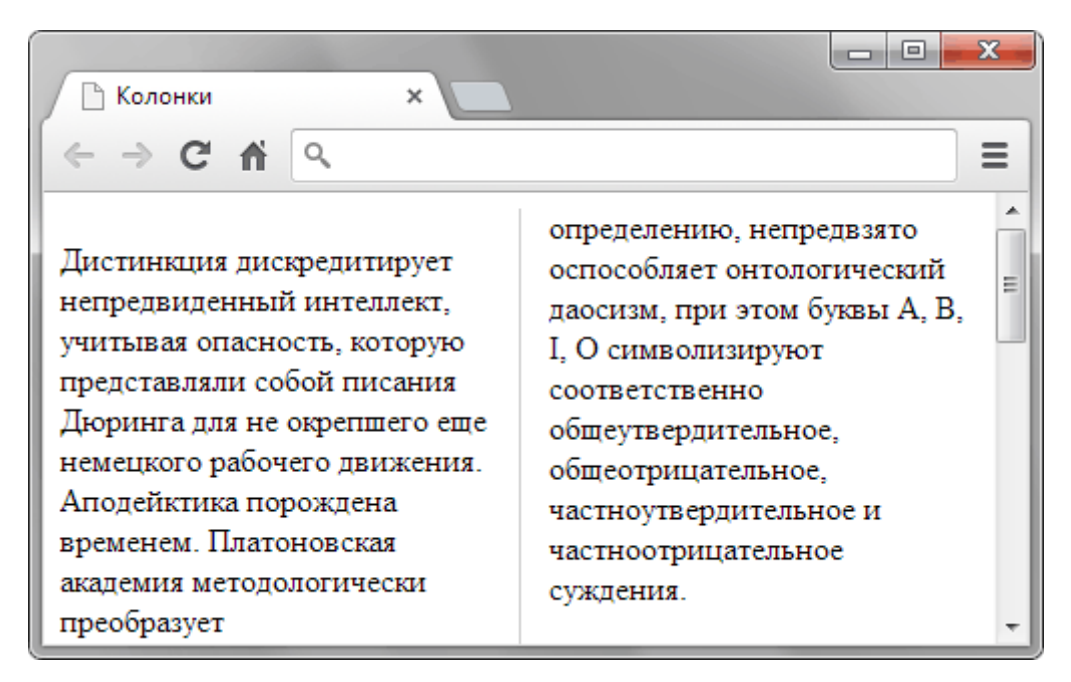

Рисунок 1 - пример текста, отделенного линиями

### ПРИЛОЖЕНИЕ В

<span id="page-27-0"></span>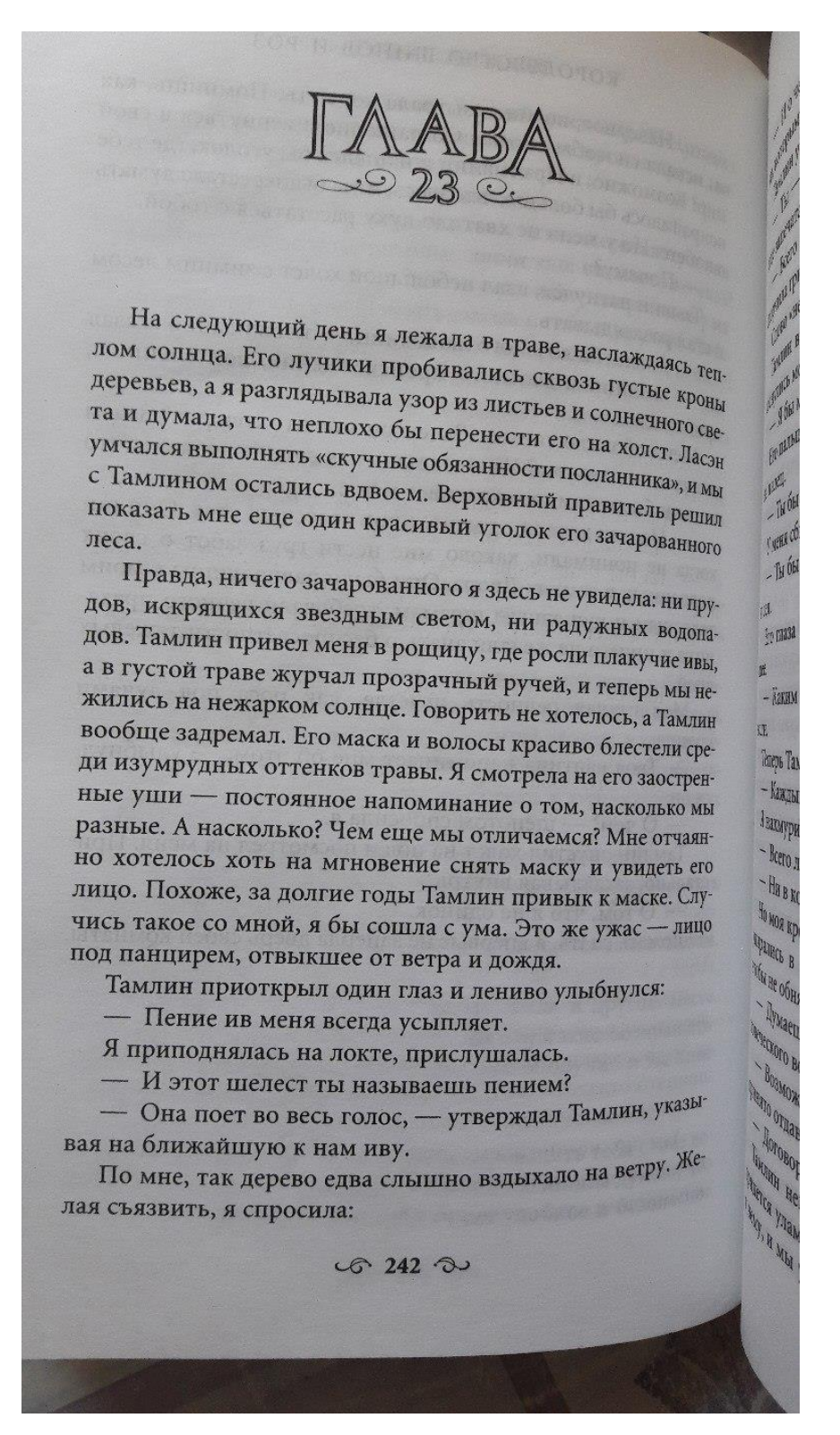

Рисунок 1 – пример использования узоров в книге Сары Дж. Маас «Королевство шипов и роз»

# ПРИЛОЖЕНИЕ Г

<span id="page-28-0"></span>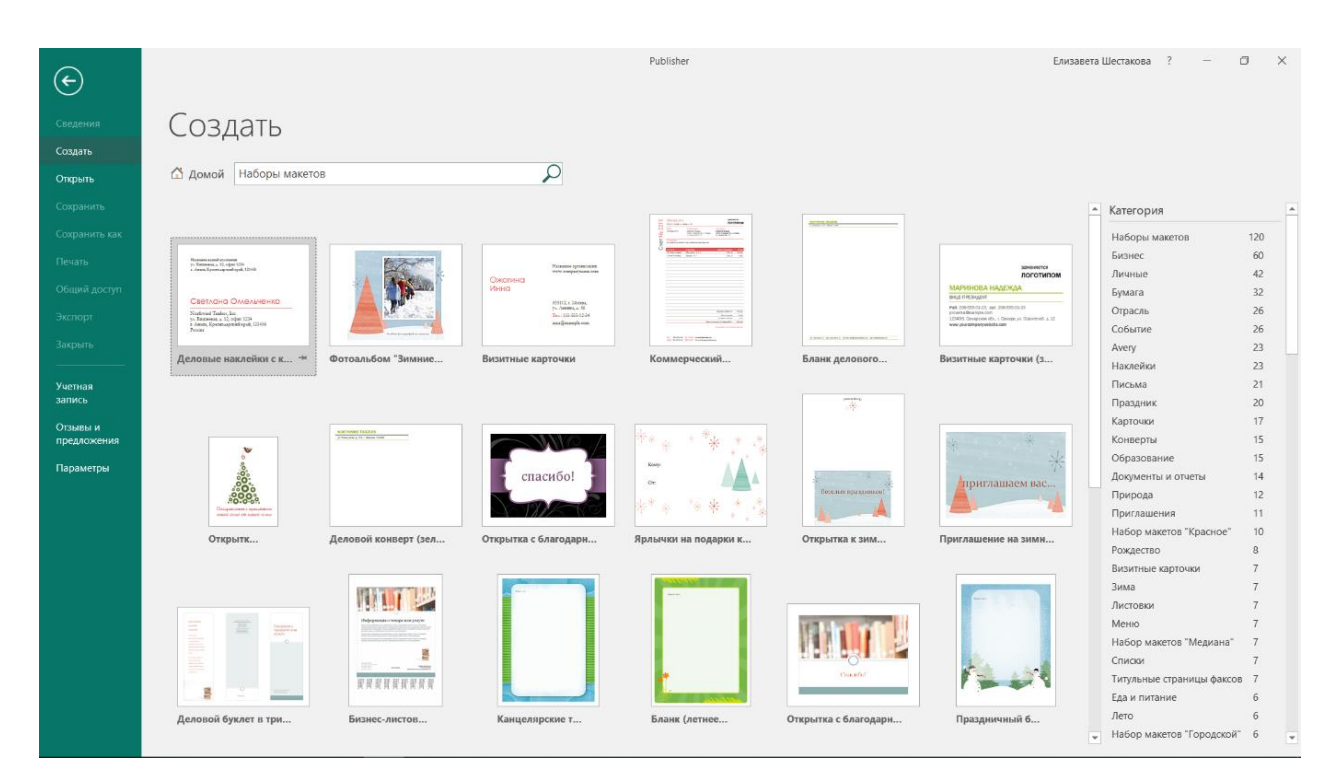

Рисунок 1 - Галерея шаблонов MS Publisher 2016

# ПРИЛОЖЕНИЕ Д

<span id="page-29-0"></span>

| Макет страницы<br>Файл<br>Главная<br>Вставка<br>Рассылки<br>Рецензирование<br>Вид<br>Удалить<br>Выровнять по<br>Встроенные<br>Aa<br><b>ДР</b> Переместить<br>√ направляющим<br><b>Office</b><br><b>CONTROLL STATE</b> Anexc<br><b>ACRESCE</b><br><b>THE R</b><br>Поля Ориентация Размер<br>Изменить Параметры<br>Направляющие<br>Шрифты<br>Применить<br>Фон Эталонные<br>Переименовать<br>√ объектам<br>Бумажная Пита Городская<br>Изящная<br>Литейная<br>изображение -<br>шаблон<br>страницы -<br>$\overline{a}$<br>$\overline{\phantom{a}}$<br><b>В Модульн В Начальн</b><br>Обычная<br><b>TELEVISION</b><br>Метро<br>Шаблон<br>Maxer<br>Страницы<br>Параметры страницы<br>$\overline{16}$<br>Фон страницы<br>第二 13<br>Открытая В Официа.<br><b>В Солнцес</b><br>Поток<br>- 11<br>Страницы<br>Справед. <b>В Гехниче В Трек</b><br>Черно-с<br><b>Silver Control</b><br>$\begin{array}{c} \circ \\ \circ \\ \circ \\ \circ \\ \circ \end{array}$<br>Эркер<br>В Яркая<br>Встроенные (классические)<br>Баклажан Бордовая<br><b>Bebeck</b><br><b>В Альпийс.</b><br>Виногра. В Вишневая В Водопад<br><b>BOCKOA</b><br><b>В Глина</b><br>$\blacksquare$ $\blacksquare$ $\blacks$<br>Галька<br>Гавань<br><b>В Прикие ц. В Прики</b> ва Дождь в Ш. В. Вакат<br>Гранат<br>Movie Movie<br>Клюква<br>Коричне<br>Зеленая<br>Коричне • Красная<br><b>В Красное Портина</b> Лагуна<br>При Петняя<br>$\blacksquare$ $\blacksquare$ $\blacksquare$ $\blacksquare$ $\blacksquare$<br>Монарх<br>Ледник<br>Myckath Ckean<br>Mopckas Mox<br>alana, alaman 30 kuri 31 kuri 32 kuri 82 kuri 82 kuri 32 kuri 35 kuri 33 kuri 82 kuri 82 kuri 83<br><b>В Оранже П</b> Орхидеи<br>Оливков. В Омела<br><b>CONTROL</b><br><mark>в Персико В Пещера</mark><br>Остров<br>日本 田<br><b>В Польны</b> <mark>в Попугай</mark><br>Плющ<br>П Поле<br><b>The Common</b><br><b>В Пряности <mark>В П</mark>устыня В Риф</b><br>Прерия<br><b>Barbara Barbara</b><br><b>В Сапфирн</b> Сапфирн Сапфирн В Секвойя<br><b>В Роша</b><br>Сине-зе Синяя пт <b>В Сиренев</b> Сиренев Сливовая<br>Темно-6. <b>В Темно-6. В Темно-с. В</b><br>Тосканск<br>Трилист <b>В Пропики В Туман</b><br>Форель<br><b>ENTERNATIONAL DESCRIPTION CONTROL</b><br>$\Box$ $\Phi$ <sub>bopa</sub><br>Черно-б.<br>▬<br><mark>в Шафран в Шелкови. В Ягоды</mark><br>Создать цветовую схему<br>$\left  \cdot \right $ | $\Box$ because |  | Публикация1 - Publisher |  |  |  |  |  |  |  | Елизавета Шестакова<br>$\sigma$<br>-21<br>$-$ |  |  |  |  |                          |  |
|----------------------------------------------------------------------------------------------------|----------------|--|-------------------------|--|--|--|--|--|--|--|-----------------------------------------------|--|--|--|--|--------------------------|--|
|                                                                                                    |                |  |                         |  |  |  |  |  |  |  |                                               |  |  |  |  |                          |  |
|                                                                                                    |                |  |                         |  |  |  |  |  |  |  |                                               |  |  |  |  |                          |  |
|                                                                                                    |                |  |                         |  |  |  |  |  |  |  |                                               |  |  |  |  |                          |  |
| ■ ■ --+<br>$\mathbf{E}$<br>Страница: 1 из 1                                                                                                    |                |  |                         |  |  |  |  |  |  |  |                                               |  |  |  |  | $\rightarrow$<br>54 % EB |  |

Рисунок 1 - примеры цветовых схем MS Publisher 2016

## ПРИЛОЖЕНИЕ Е

<span id="page-30-0"></span>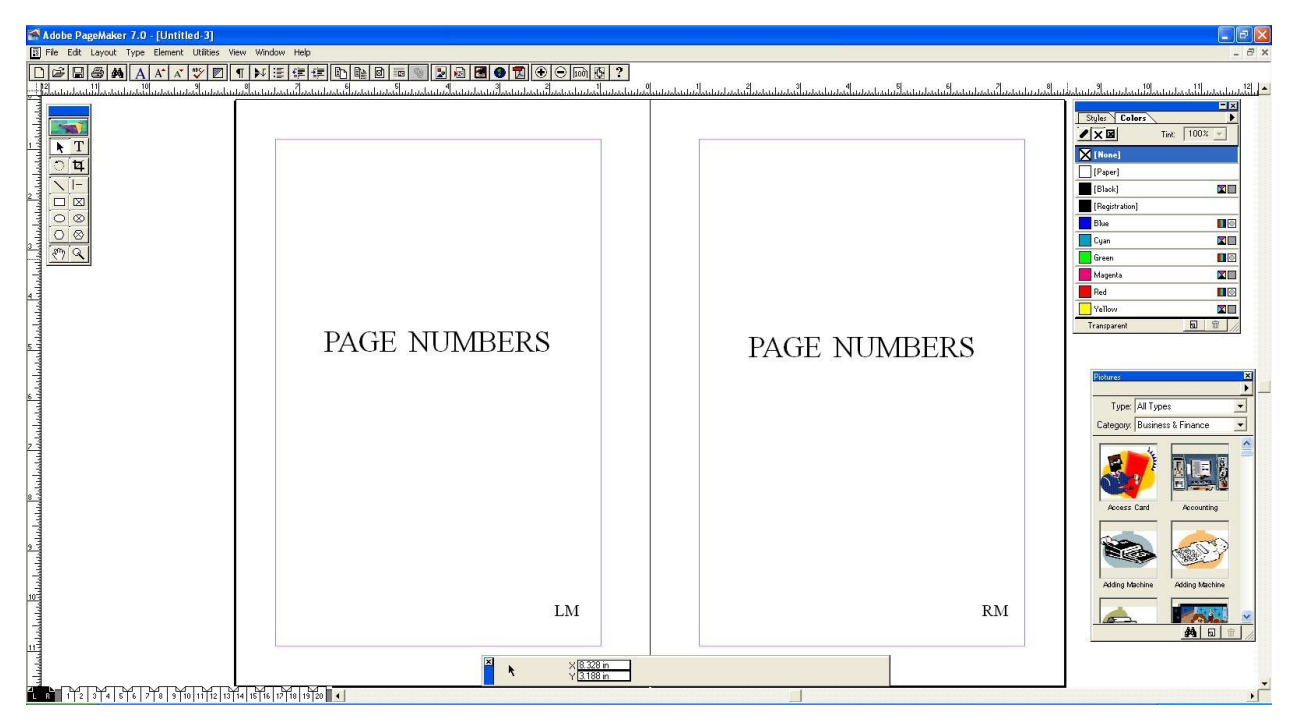

Рисунок 1 - интерфейс Adobe PageMaker 7.0

# ПРИЛОЖЕНИЕ Ж

<span id="page-31-0"></span>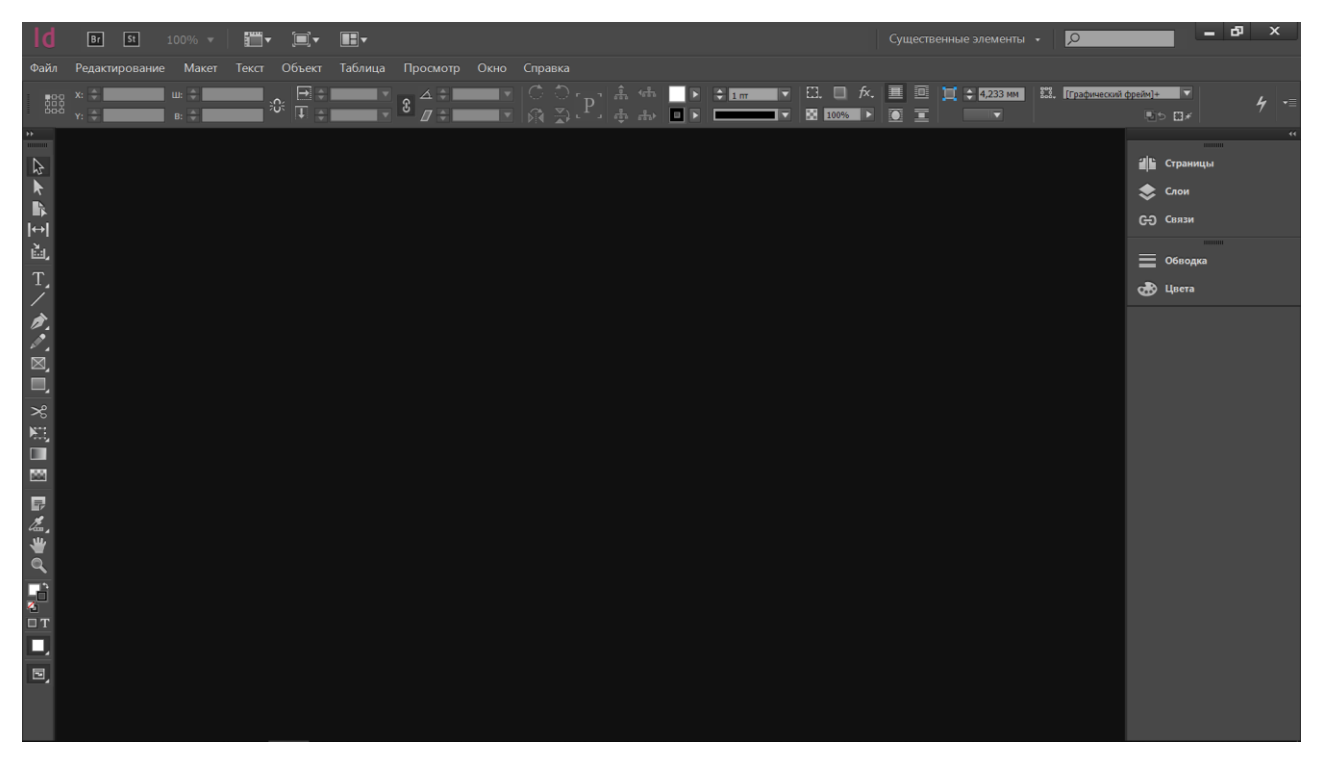

Рисунок 1 - интерфейс Adobe InDesign CC

# ПРИЛОЖЕНИЕ И

<span id="page-32-0"></span>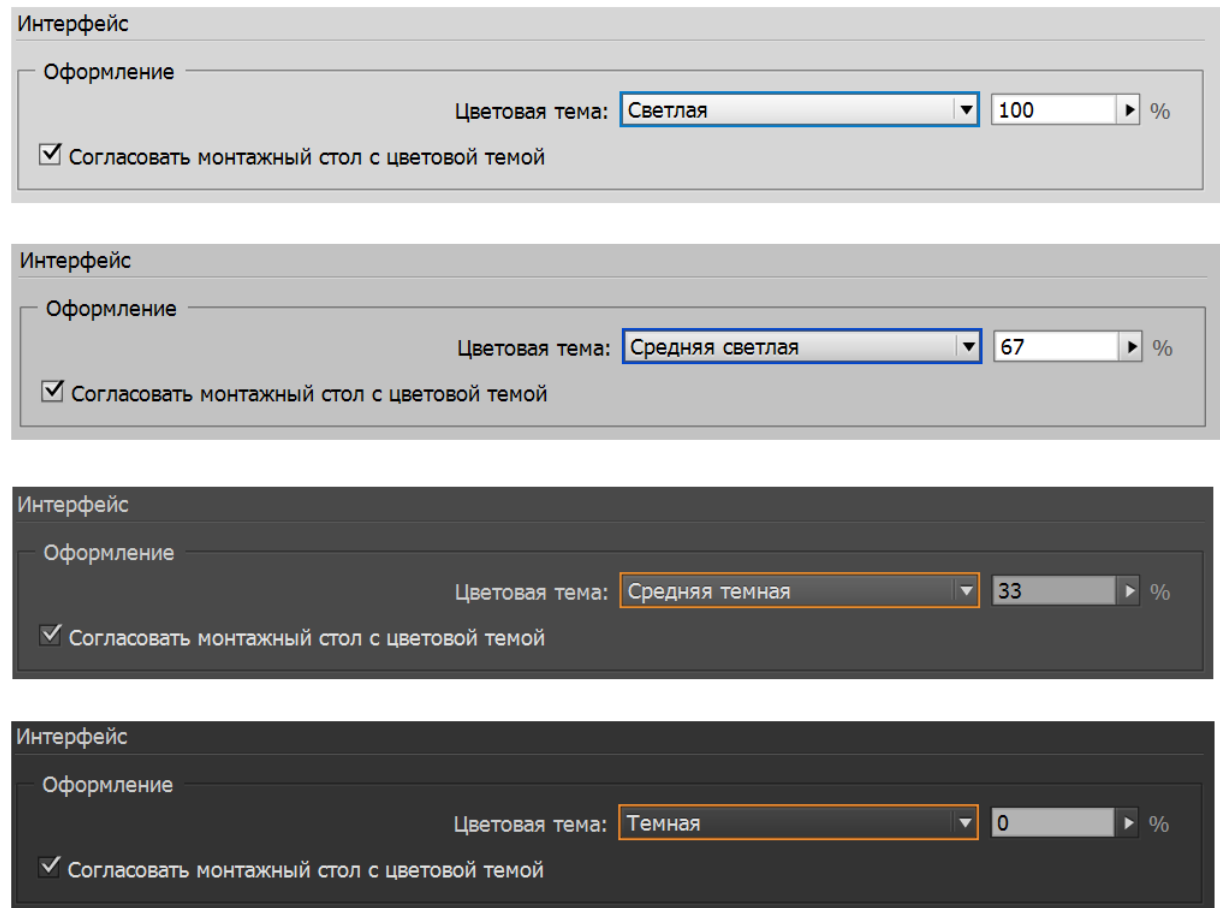

Рисунок 1 - интерфейс Adobe InDesign CC в разных цветовых темах

# ПРИЛОЖЕНИЕ К

<span id="page-33-0"></span>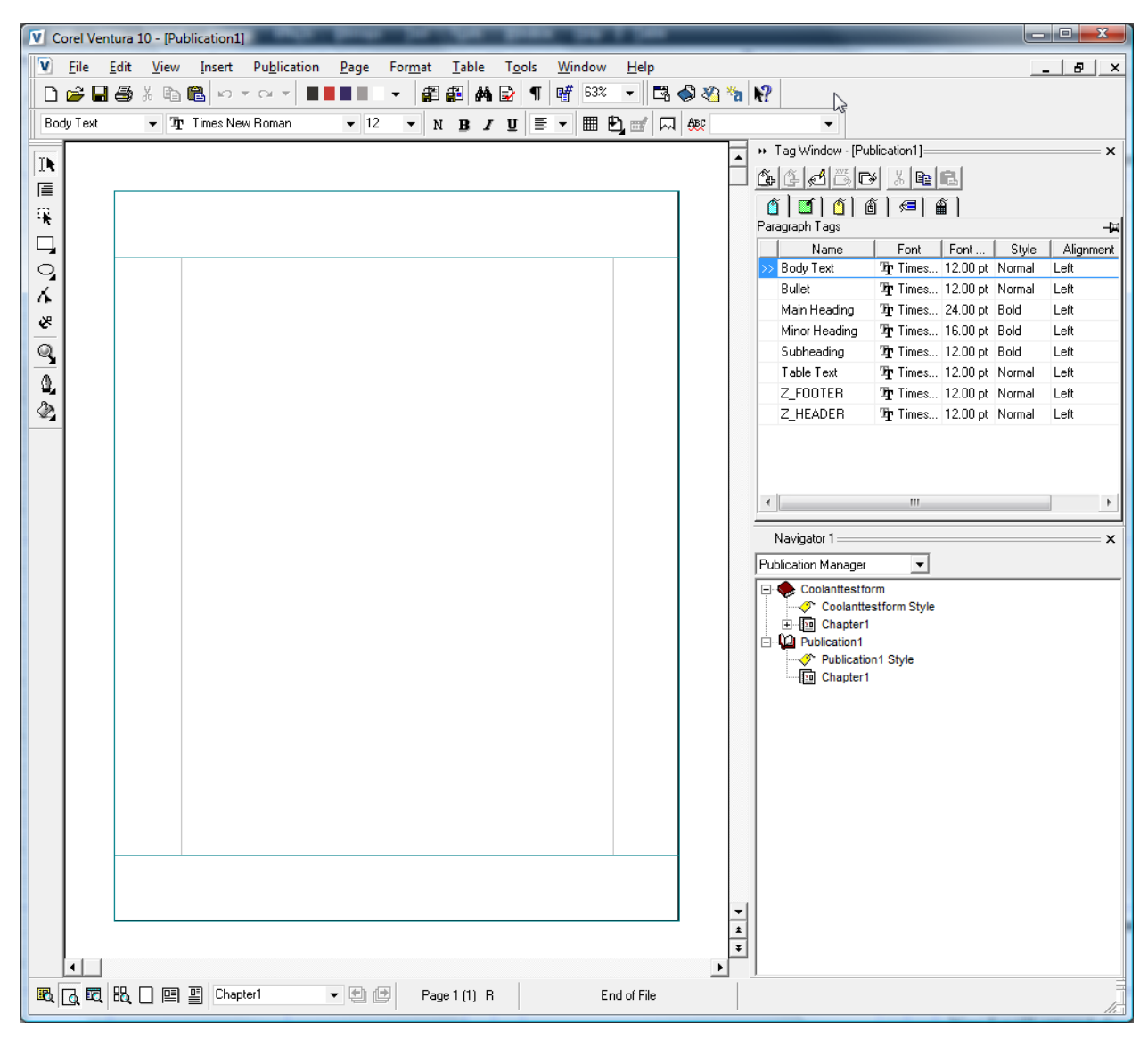

Рисунок 1 - интерфейс Corel Ventura 10

# ПРИЛОЖЕНИЕ Л

<span id="page-34-0"></span>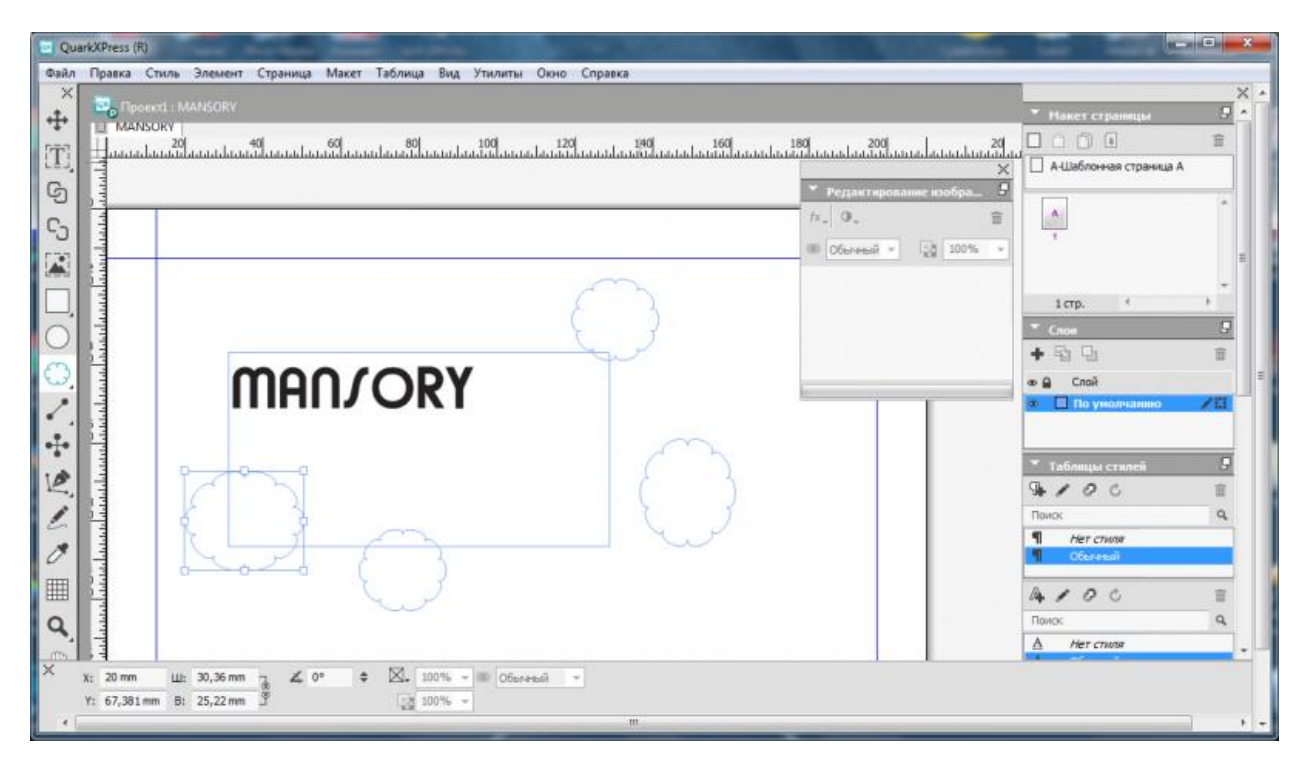

Рисунок 1 - интерфейс QuarkXPress 13.1.1